## 특별(인재)장학금 신청 메뉴얼

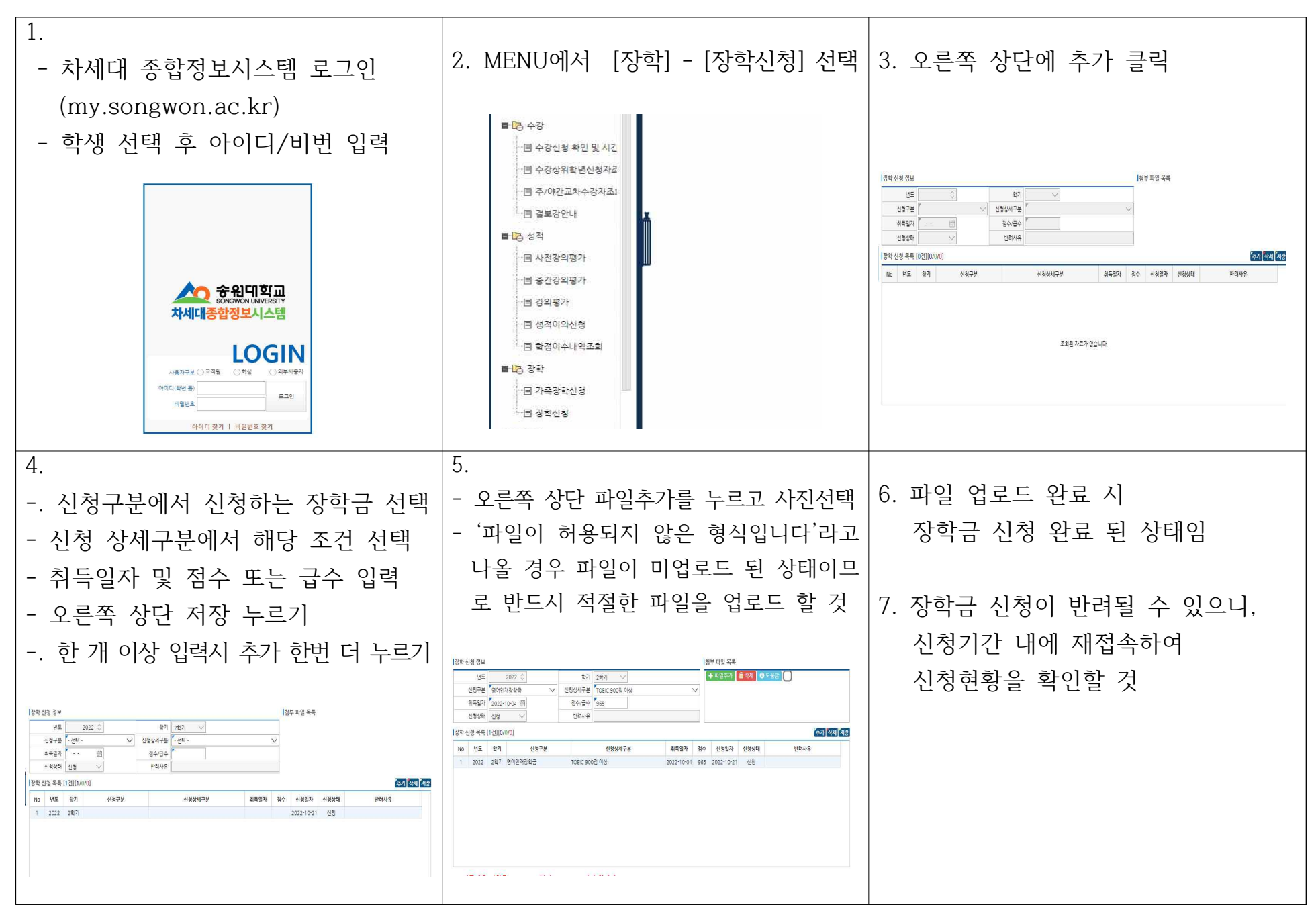

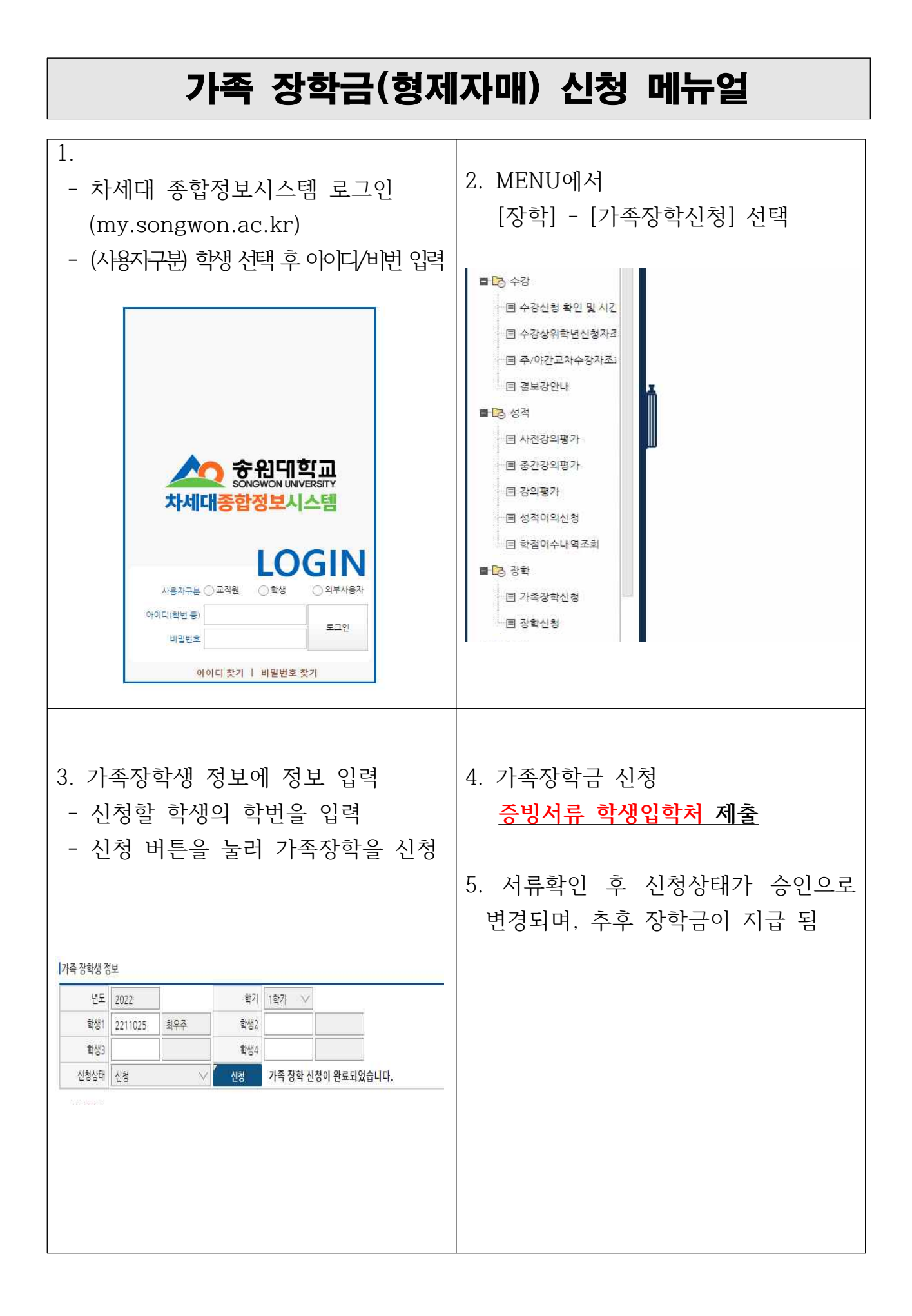